AutoCAD Crack Free [Win/Mac] [Updated]

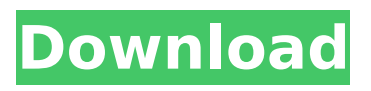

# **AutoCAD Crack Free Registration Code**

AutoCAD Serial Key Tips Version: 2020 Release Found a tip you'd like to share with other AutoCAD users? Post it to the Autodesk community. Related Discussions When I try to open the component data editor in AutoCAD 20... Sep 30, 2020 AutoCAD SupportAssist Error message "A previous edition of AutoCAD is already running in this workspace" when trying to open component data editor in AutoCAD. I'm using Windows 10 Pro 64-bit, I'm in charge of an AutoCAD design organization, and I'm trying to open the component data editor (Component Data [CTRL+M]) so I can correct some components in a master drawing. When I do so, I get the error message: "A previous edition of AutoCAD is already running in this workspace. Please close it to use this software." This error message is displayed on my only desktop computer, which is not shared with my co-workers. I'm also the only AutoCAD user in my organization. I tried to find an answer to this problem, but I didn't find any. However, I did find on the Autodesk forum that this error has been reported and that there are some solutions. This forum thread links to several others that describe this problem: Some of the solutions described in the forum thread do not work for me. For example, I tried to change the registry key: %SystemRoot%\system32\Rundll32.exe OpenSessV4.dll,SetSesRoot 0x00000008 and restart the computer, but I still get the error message "A previous edition of AutoCAD is already running in this workspace. Please close it to use this software." I'm at a loss, and I was hoping that someone here could help me. Thanks for reading this, and if you need any more information, please let me know. Sep 26, 2020 User Laz Error: "AutoCAD is not responding" when trying to open component data editor in AutoCAD. While I cannot open the component data editor in AutoCAD, it does open and I can do other things on

#### **AutoCAD Crack License Key**

Apple AutoCAD Crack Mac is available for Apple's iWork suites, the newer versions of Pages and Keynote. In 2018 AutoCAD Torrent Download and the Autodesk Exchange App were announced for Apple iOS and iPadOS. See also Autodesk Multimaster List of vector graphics markup languages Comparison of CAD editors for CAE References External links AutoCAD Class Reference Documentation AutoCAD Viewer (older beta version) Autodesk Exchange Apps Autodesk Exchange Apps AutoCAD Feature List 3D | CAD Design Web Support Autodesk Academy Category:Autodesk Category:3D graphics software Category:Computer-aided design software for Windows Category:Computer-aided design software for Linux Category:Computer-aided design software for macOS Category:Computer-aided design software for iOS Category:Computer-aided design software Category:Computer-aided design software for Android Category:Computer-aided design software for Windows Phone Category:Science software for Windows Category:Proprietary commercial software for Linux Category:Proprietary commercial software for macOSQ: How to fix System.Collections.Generic.List`1[System.String]' to

'System.Collections.Generic.List`1[System.String]' using reflection I have a class that has an instance field, this class is the child of another class. This field is a List and I want to do this using Reflection. I would like to be able to do it in a generic way, meaning that I can just type it and it will work regardless of the type of List that the class has. I've tried this using reflection but there seems to be a problem when I am trying to return the List field of the child class from the parent class. Here is what I have so far: private void EvaluateChild(MethodInfo method) { object[] arguments = null; MethodInfo genericMethod = method.MakeGenericMethod(new[] {

typeof(List).MakeGenericType(new Type[] { method.ReturnType }).GetGenericArguments() }); if (genericMethod!= null) { ca3bfb1094

# **AutoCAD Crack Activation Code [2022-Latest]**

Locate the "Class Builder" folder inside the folder you extracted the keygen. Double click on the.exe file in the same folder as the Class Builder folder. Last week, ex-Rep. Anthony Weiner apologized for sexting with a 15-year-old girl, as well as posting online nude photos and sending them to at least one woman. Weiner said the more than 1,000-page FBI file on him shows that he "committed acts of adultery in my marriage." He said he was not a victim of revenge porn, which occurs when someone secretly posts a nude or sexually suggestive image online without the subject's consent. Weiner, who was married to Huma Abedin, the now-jailed Hillary Clinton aide, and is the father of a son named "Caleb," is one of at least seven ex-presidents or ex-senators facing FBI investigations that have spanned more than a decade. The Associated Press wrote last week that "at least four" presidents or ex-senators are being investigated by federal authorities: Former Rep. Anthony Weiner, D-New York. Weiner's name surfaced this year in connection with a sexting scandal involving a 15-year-old girl. Weiner, a Democrat who resigned his seat last year after acknowledging he sent lewd messages to women, said the FBI recently told him it was reopening its investigation into whether classified information was compromised on his personal email. He apologized for sending sexually explicit messages to a college student in North Carolina and says the FBI informed him that it had seized his computer. At least three ex-presidents or ex-senators are being investigated by federal authorities, according to a list of the most recently confirmed investigations compiled by the AP: Former Florida Gov. Bill Clinton, whose second-term administration was plagued by a messy impeachment. Former Sen. John Edwards, D-North Carolina, whose 2008 presidential bid ended in scandal. Former Sen. Ted Stevens, R-Alaska, who lost his 2010 reelection bid after a conviction was overturned after he was charged with lying to an FBI agent about trading stocks. A spokesman for Sen. George Mitchell, D-Maine, says he was interviewed by the FBI on June 4, 2009. Mitchell was chairman of the Senate Whitewater Committee, which conducted an investigation into former President Bill Clinton's real

### **What's New in the AutoCAD?**

Dynamic Input: Get feedback from your users with your eyes and hands without a stylus or touchpad. Draw, write, annotate, or map directly on the drawing canvas with your pen, finger, or stylus. Your strokes and annotations are automatically updated in your drawings. The Dynamic Input feature makes working on the drawing surface more natural and lets you express your design in a new way. (video: 1:36 min.) More Power over Navigate: Navigate throughout your drawings with more control and accuracy. Get a better idea of the design intent of the drawing by using the Design Review panel. Use the Natural Navigator with a tap, swipe, or pinch to navigate, or mark, edit, and annotate directly on the drawing canvas. (video: 2:45 min.) Zoom to the Right Size: Use Zoom Extents to zoom to any design scale, such as 1:1, 1:2, 1:4, 1:5, 1:10, and 1:25. You can also use Zoom Extents to zoom in or out on a specific page or sheet. (video: 1:40 min.) Review and Edit your Drawings: Use Design Review to review and modify your drawings. Review and edit markups, annotations, and pen strokes and add other annotations to your drawing. Enable Design Review and annotate at the same time to edit your design. Save your work and review and rework designs by marking up drawings with different colors and styles to provide your team with meaningful feedback. (video: 1:42 min.) Fill in the Blanks: Put your drawing into the desired stage of development with Fill In the Blanks. Use parameters to specify values such as widths, heights, and points. Fill In the Blanks will calculate the values for you. It will also automatically combine multiple fills into one if you need to. (video: 1:58 min.) Text Enhancement: Rely on accurate and consistent type for design feedback. Use AutoCAD's text rendering tools to improve your designs and make them easier to read, edit, and make comments on. Use text editing options to apply text effects and adjust fonts, spacing, and colors. (video: 2:16 min.) Create Higher-Quality and More Organized Drafts: Draft in less time with faster load times. Incorporate

# **System Requirements For AutoCAD:**

Supported OS: Windows XP (32-bit and 64-bit) Windows Vista (32-bit and 64-bit) Windows 7 (32-bit and 64-bit) Windows 8.1 (32-bit and 64-bit) Windows 10 (32-bit and 64-bit) PlayStation 4® (32-bit and 64-bit) PlayStation®3 (32-bit and 64-bit) PlayStation®2 (32-bit and 64-bit) Nintendo

[https://lutce.ru/wp-content/uploads/2022/07/autocad\\_crack\\_\\_with\\_key.pdf](https://lutce.ru/wp-content/uploads/2022/07/autocad_crack__with_key.pdf) <https://greenboxoffice.ro/wp-content/uploads/2022/07/rozche.pdf> [https://astrofiz.ro/wp-content/uploads/2022/07/AutoCAD\\_Crack\\_\\_\\_WinMac.pdf](https://astrofiz.ro/wp-content/uploads/2022/07/AutoCAD_Crack___WinMac.pdf) <http://hotelthequeen.it/2022/07/24/autocad-19-1-crack-2/> <https://ksycomputer.com/autocad-24-1-crack-latest/> <https://xn--80aagyardii6h.xn--p1ai/autocad-crack-free-download-25/> <https://streetbazaaronline.com/2022/07/23/autocad-2017-21-0-crack-full-version/> <http://teignvalleypedalbashers.co.uk/advert/autocad-3> <https://cecj.be/wp-content/uploads/2022/07/AutoCAD-33.pdf> <https://www.condommessage.com/wp-content/uploads/2022/07/lisaalyx.pdf> <https://farmaciacortesi.it/autocad-24-1-crack-torrent-activation-code-download-3264bit-2/> [https://balancingthecrazy.com/wp](https://balancingthecrazy.com/wp-content/uploads/2022/07/AutoCAD__Crack___Download_WinMac.pdf)[content/uploads/2022/07/AutoCAD\\_\\_Crack\\_\\_\\_Download\\_WinMac.pdf](https://balancingthecrazy.com/wp-content/uploads/2022/07/AutoCAD__Crack___Download_WinMac.pdf) <https://slab-bit.com/autocad-crack-serial-key-free-x64-march-2022/> <https://www.theblender.it/autocad-20-1-crack-with-product-key-download-3264bit/> <http://geniyarts.de/?p=43439> <https://www.highgatecalendar.org/wp-content/uploads/2022/07/AutoCAD-16.pdf> <http://hotelthequeen.it/2022/07/24/autocad-2022-24-1-crack-free-mac-win/> <http://www.easytable.online/wp-content/uploads/2022/07/AutoCAD-52.pdf> <https://adomemorial.com/wp-content/uploads/AutoCAD-89.pdf>

<https://www.sedaguzellikmerkezi.com/autocad-24-2-crack-full-product-key-latest-2022/>